## **Design for Accessibility**

• In order to provide accessibility for all students, instructors need to be informed. It is much easier to be proactive than reactive when addressing Universal Design and Accessibility for all students, including those with special needs.

## **Things you can do in D2L Brightspace**

 $\frac{HQV}{2}$ 

- 1) Provide instructor information (e.g. an updated Instructor Widget) to introduce yourself, the course, and any teaching assistants. Include relevant information and a note that encourages students to contact you.
- 2) Build redundancy into your course. The easier the course is to navigate, the more students can focus on learning content. Link all activities to the Content area.
- 3) Well-defined course structure in the Content area is easier to navigate for screen readers. Use enumerations to establish a clear hierarchy.
- 4) Use discussions to allow students time to reflect, process, and plan their responses. D2L discussions and chat tools are designed to be accessible by keyboard and screen readers.
- 5) Provide alternative learning materials. HTML code is easier to read than application based text like MS Word.
- 6) If you use a large number of images, tables, graphics, or videos in your lectures; make sure to include text based options for students as well. They should be easy to print so all students can use them as study aides.
- 7) Captioning videos not only helps the hearing impaired, it also assists those with reading disabilities.
- 8) Add alternate text to all images. Make it descriptive enough for someone to understand the image completely.
- 9) Allow students to demonstrate their learning through a wide variety of assignments.
- 10) Do not convert Power Points to images. Upload the PowerPoint notes pages for students to print out and use along with the PowerPoint show option. Make it easy for students to request originals if needed.

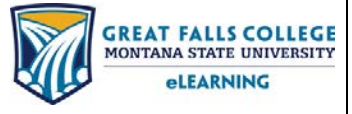

406.771.5148 or 406.771.5148 elearning@gfcmsu.edu റ August 7, 2015